*Załącznik nr 4 do SWZ - Zestawienie asortymentowo - ilościowe i parametry wymagane* 

## *UWAGA!*

*Zamawiający informuje, że parametry określone jako "TAK" są parametrami wymaganymi. Niespełnienie nawet jednego z wymaganym parametrów spowoduje odrzucenie oferty. Brak informacji o parametrze oferowanym w tabeli traktowane będzie jako brak parametru w oferowanej aparaturze /sprzęcie medycznym.*

*Zamawiający żąda złożenia wraz z ofertą przedmiotowych środków dowodowych (np. katalogi, opisy, foldery, instrukcje obsługi lub inne dokumenty producenta oferowanej aparatury /sprzętu medycznego) potwierdzających posiadanie przez zaoferowaną aparaturę /sprzęt medyczny oferowanych parametrów punktowanych.*

…………………………………………..

*nazwa i adres Wykonawcy*

*Składając ofertę w postępowaniu o udzielenie zamówienia publicznego na dostawę, montaż i uruchomienie aparatu RTG cyfrowego kostnopłucnego, dwustanowiskowego, z wyposażeniem, stacją opisową i podłączeniem z RIS/PACS wraz z adaptacją pomieszczeń Szpitala Wojewódzkiego im. Kardynała Stefana Wyszyńskiego w Łomży, znak sprawy ZT-SZP-226/01/9/2021*

## **OFERUJEMY:**

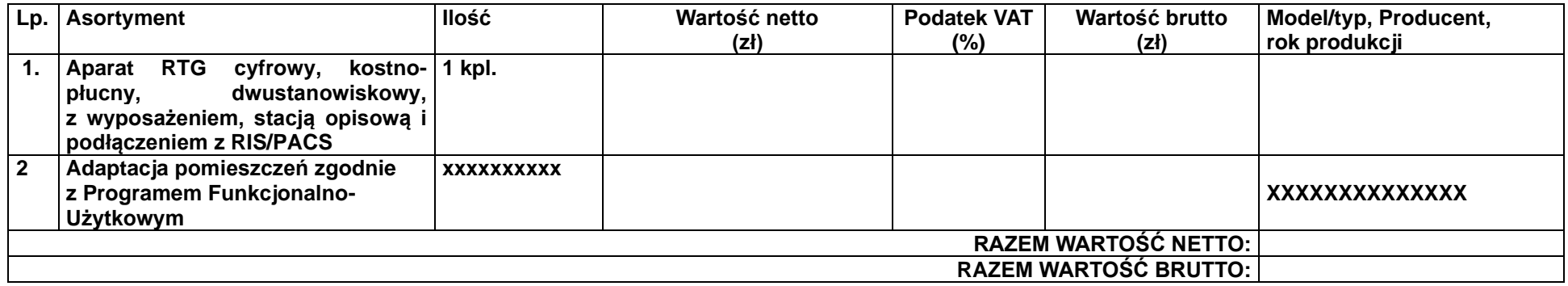

*o następujących parametrach:*

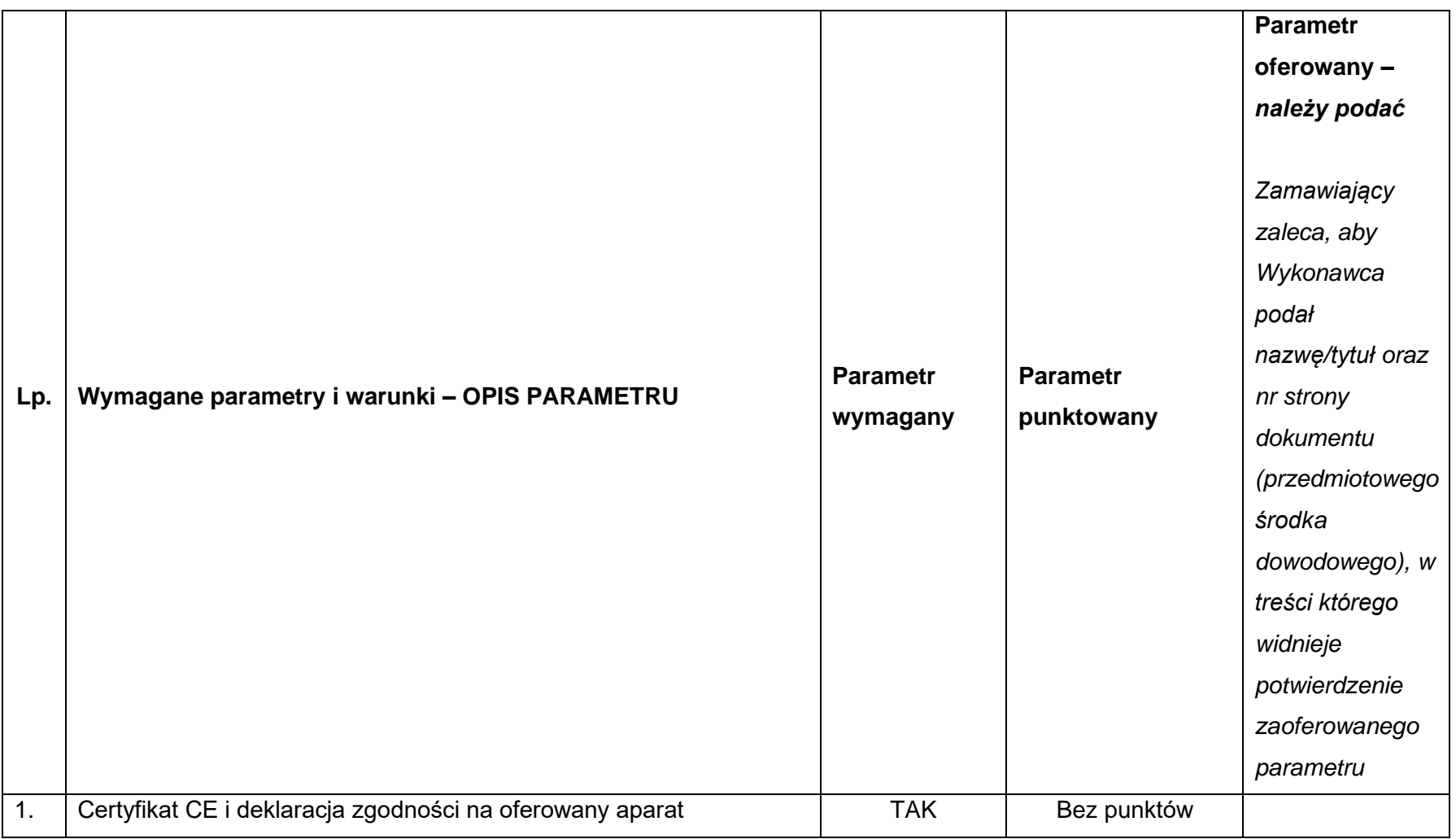

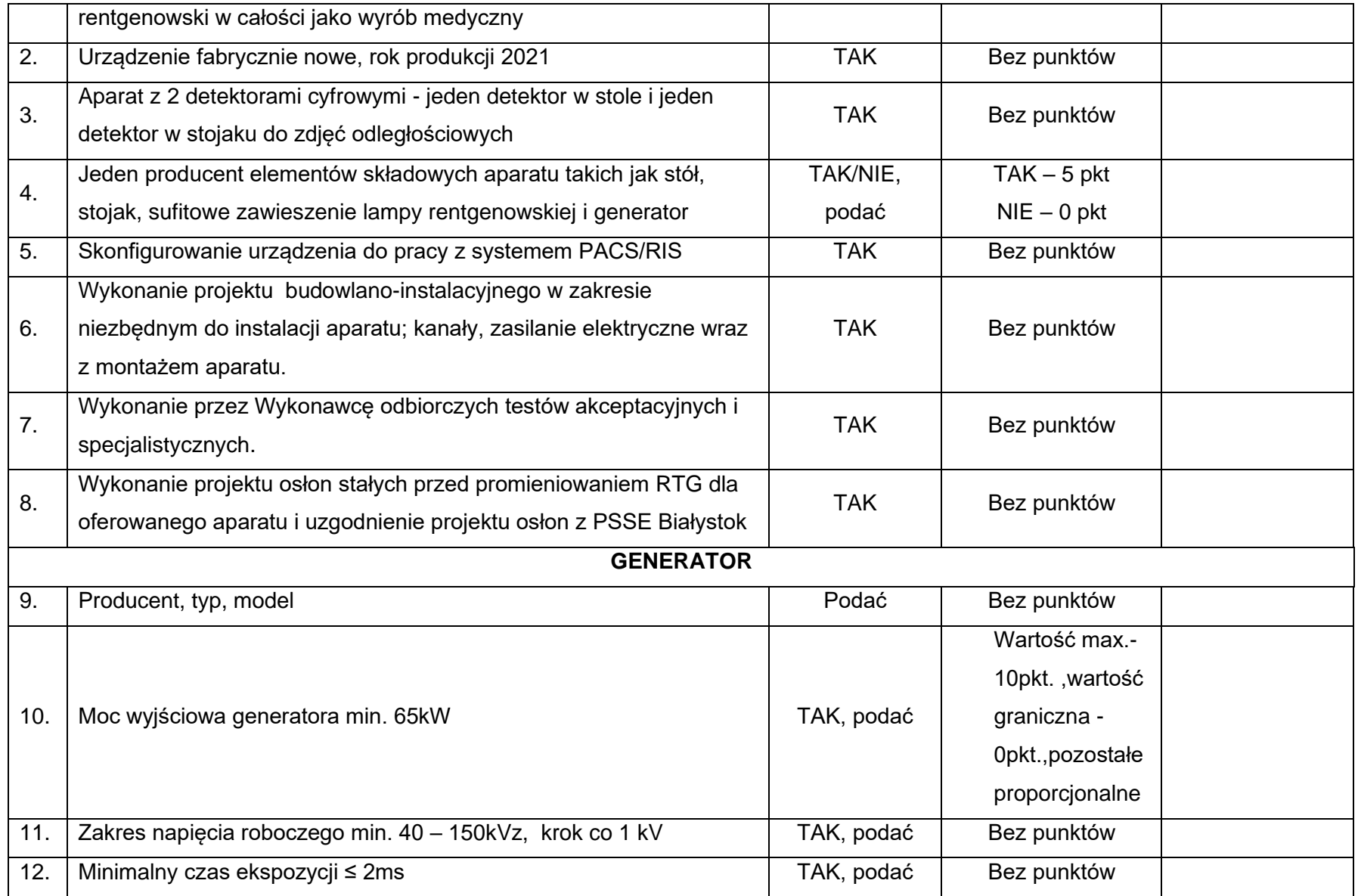

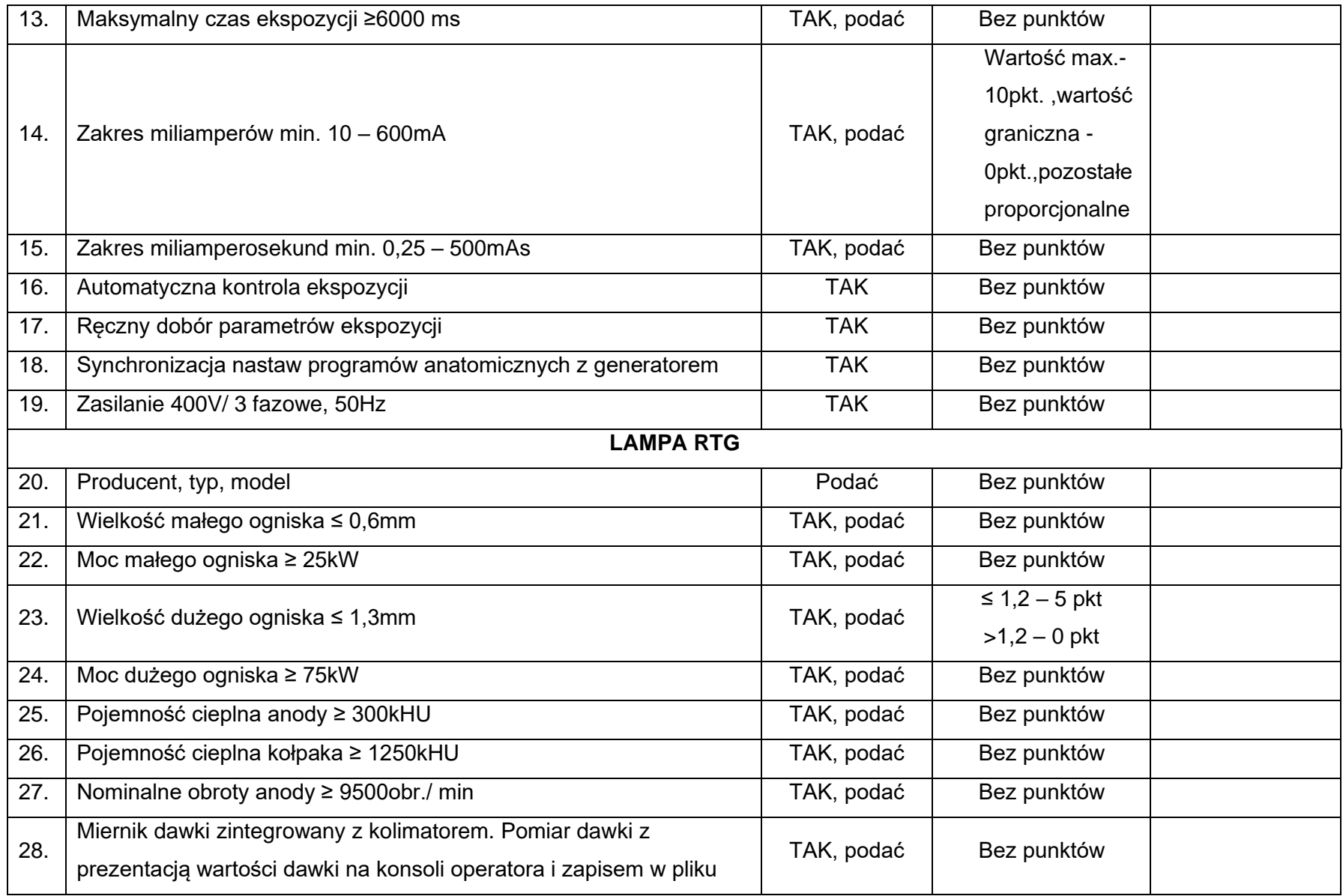

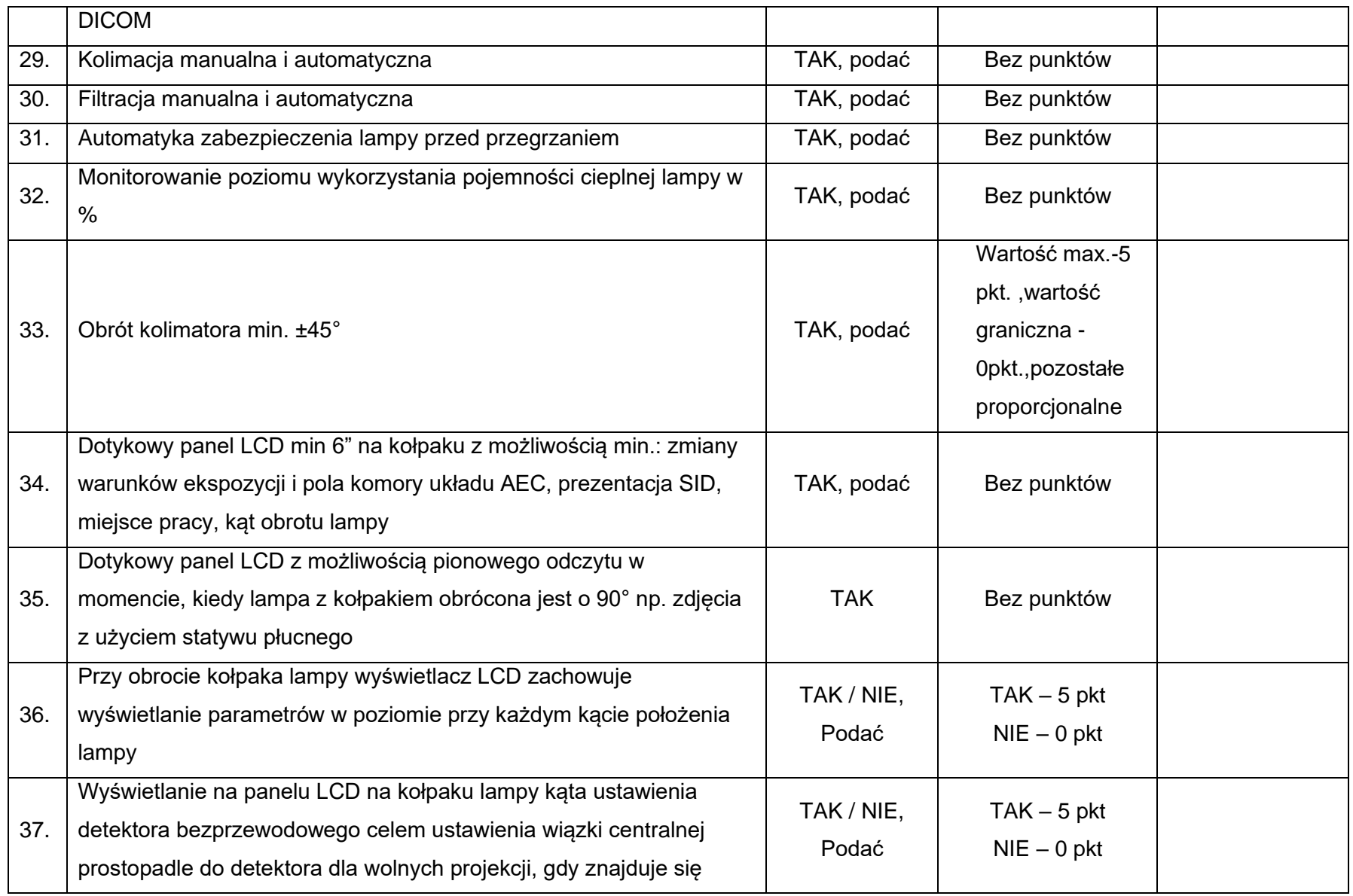

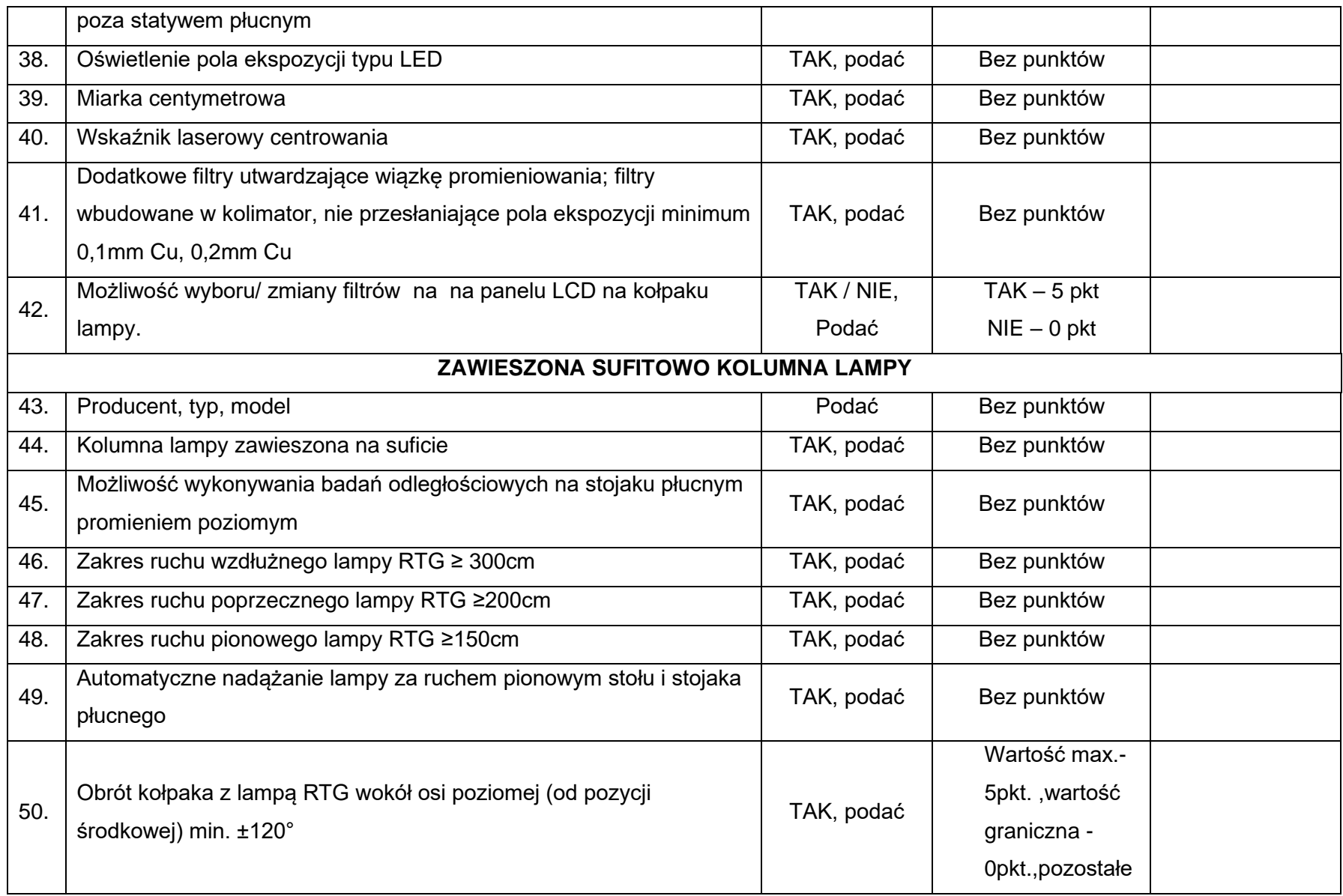

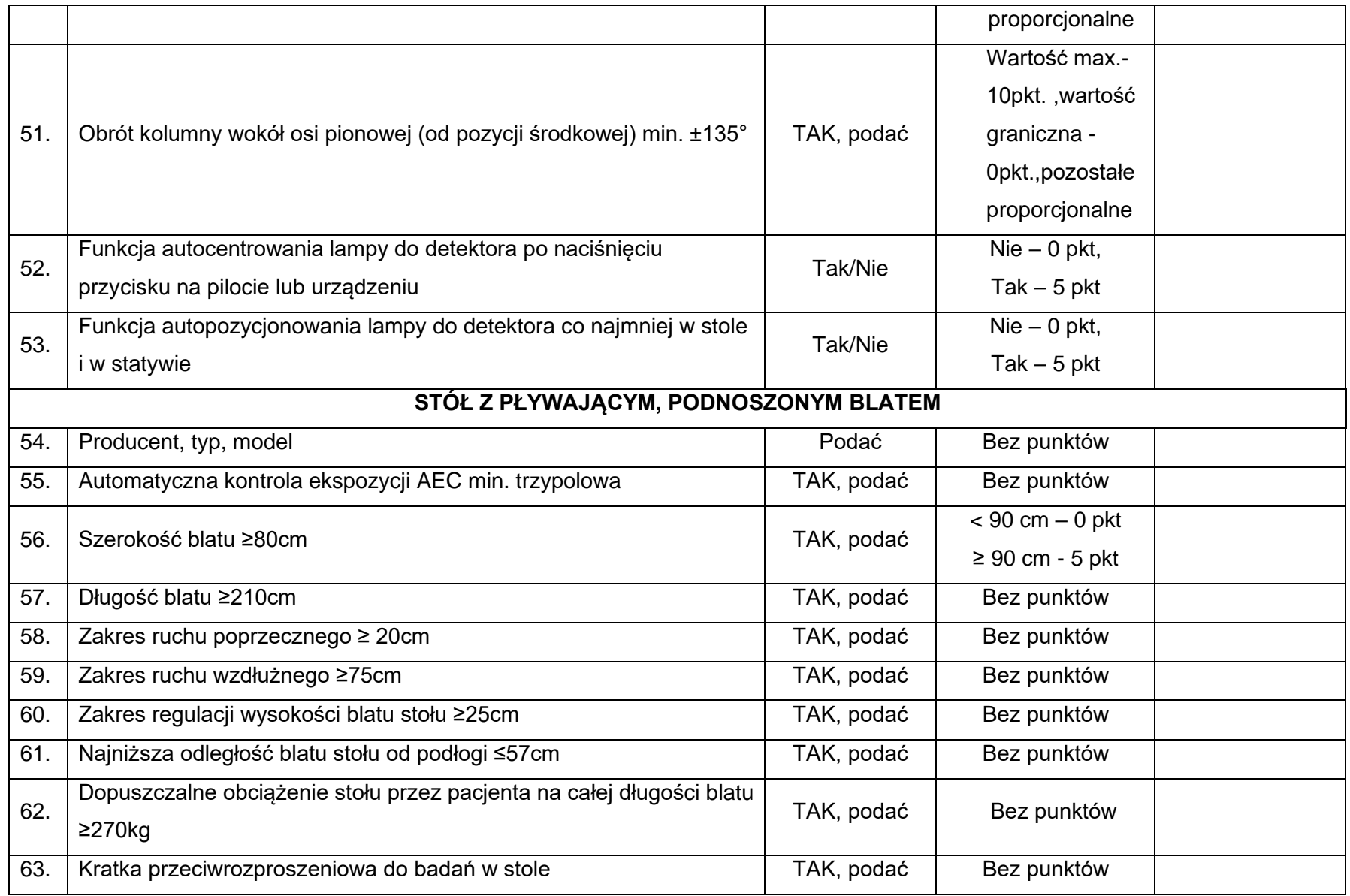

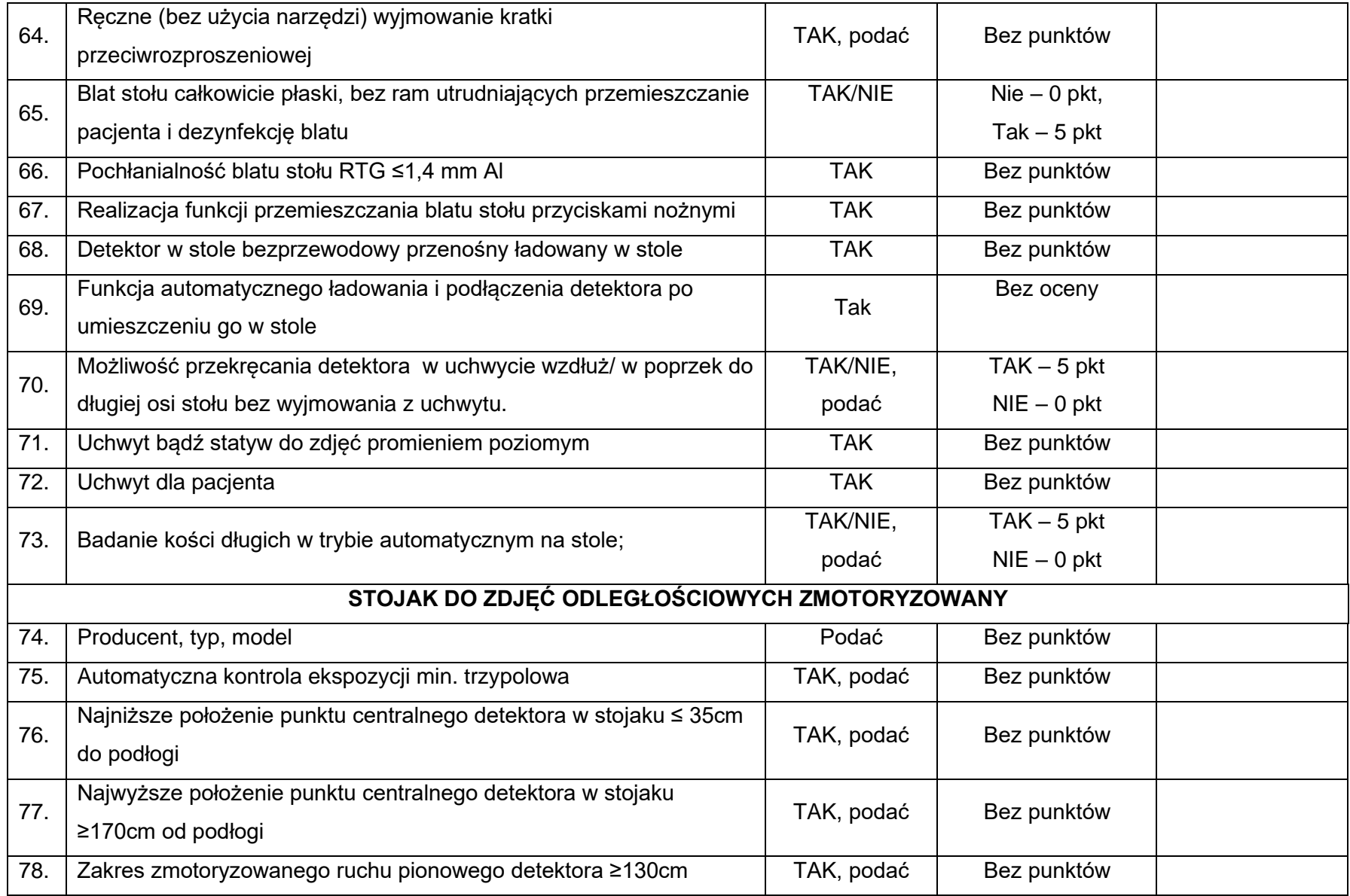

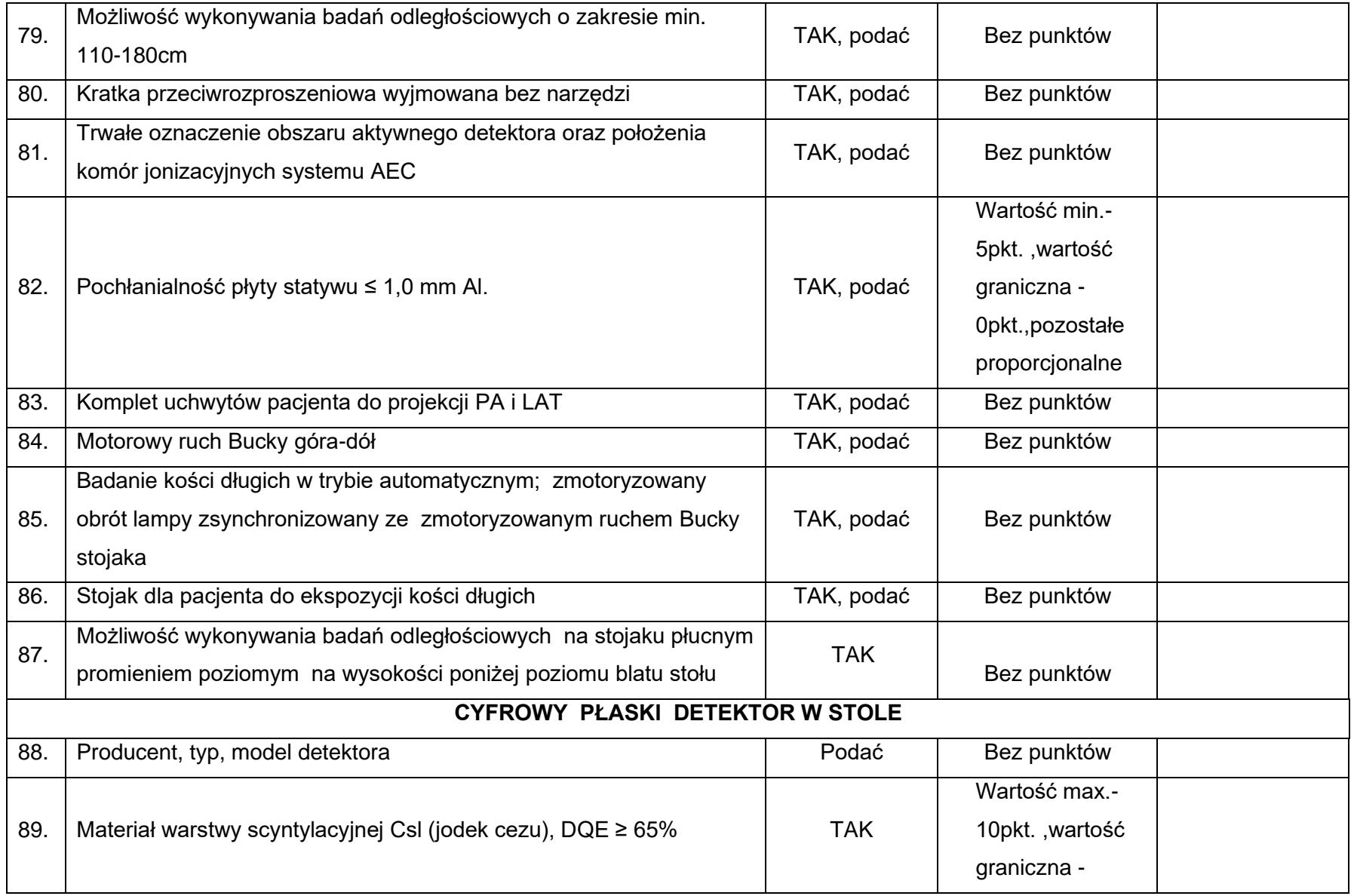

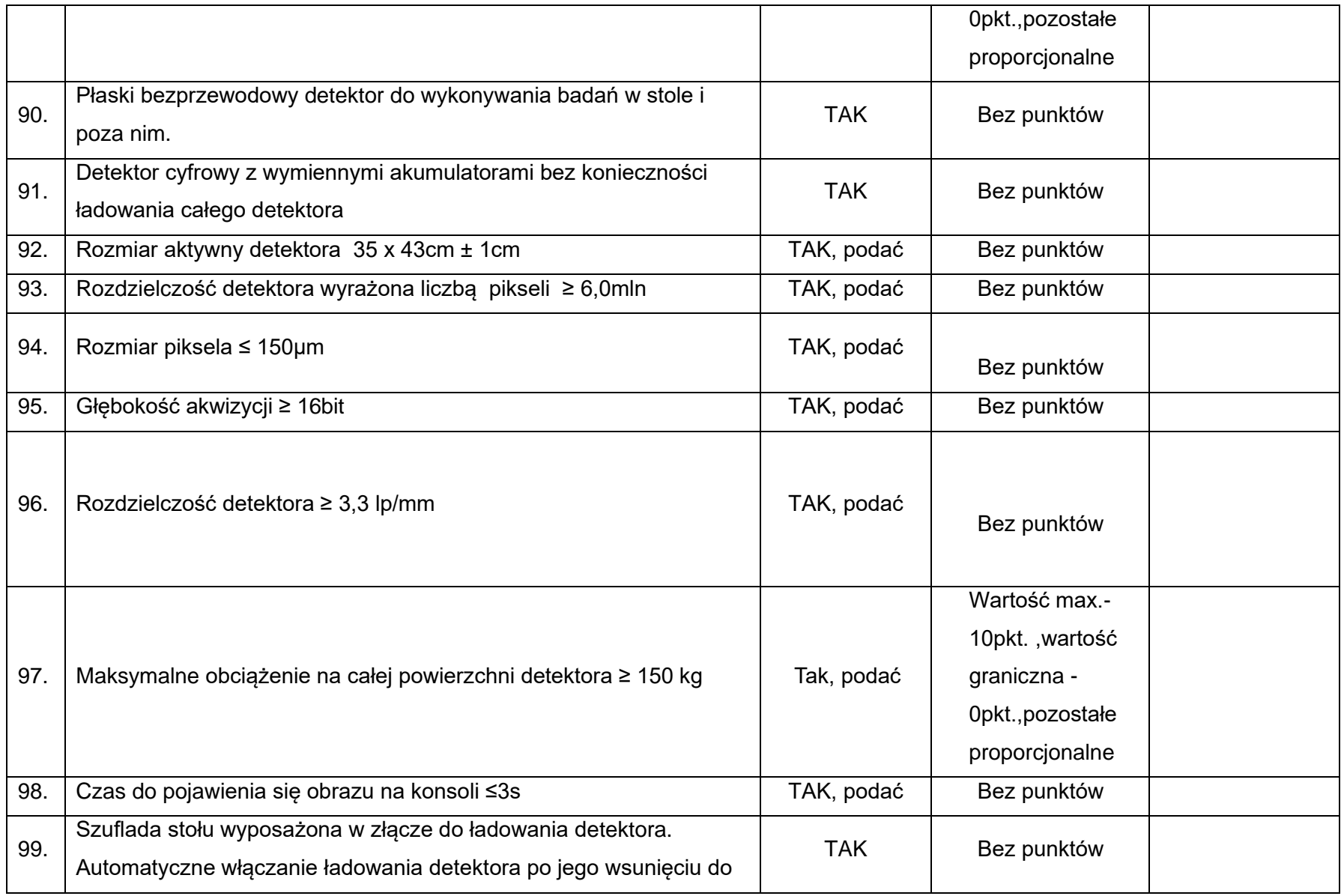

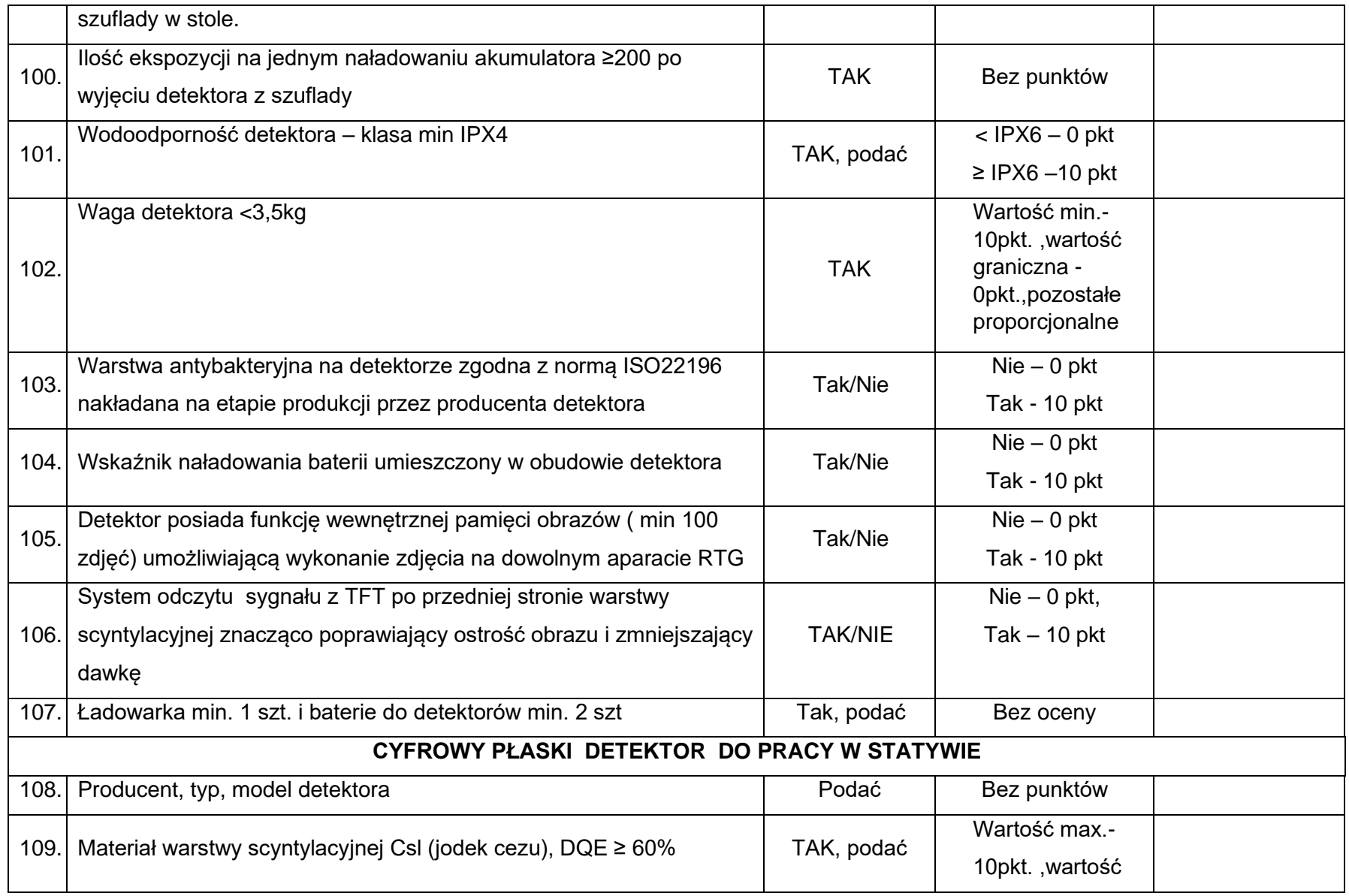

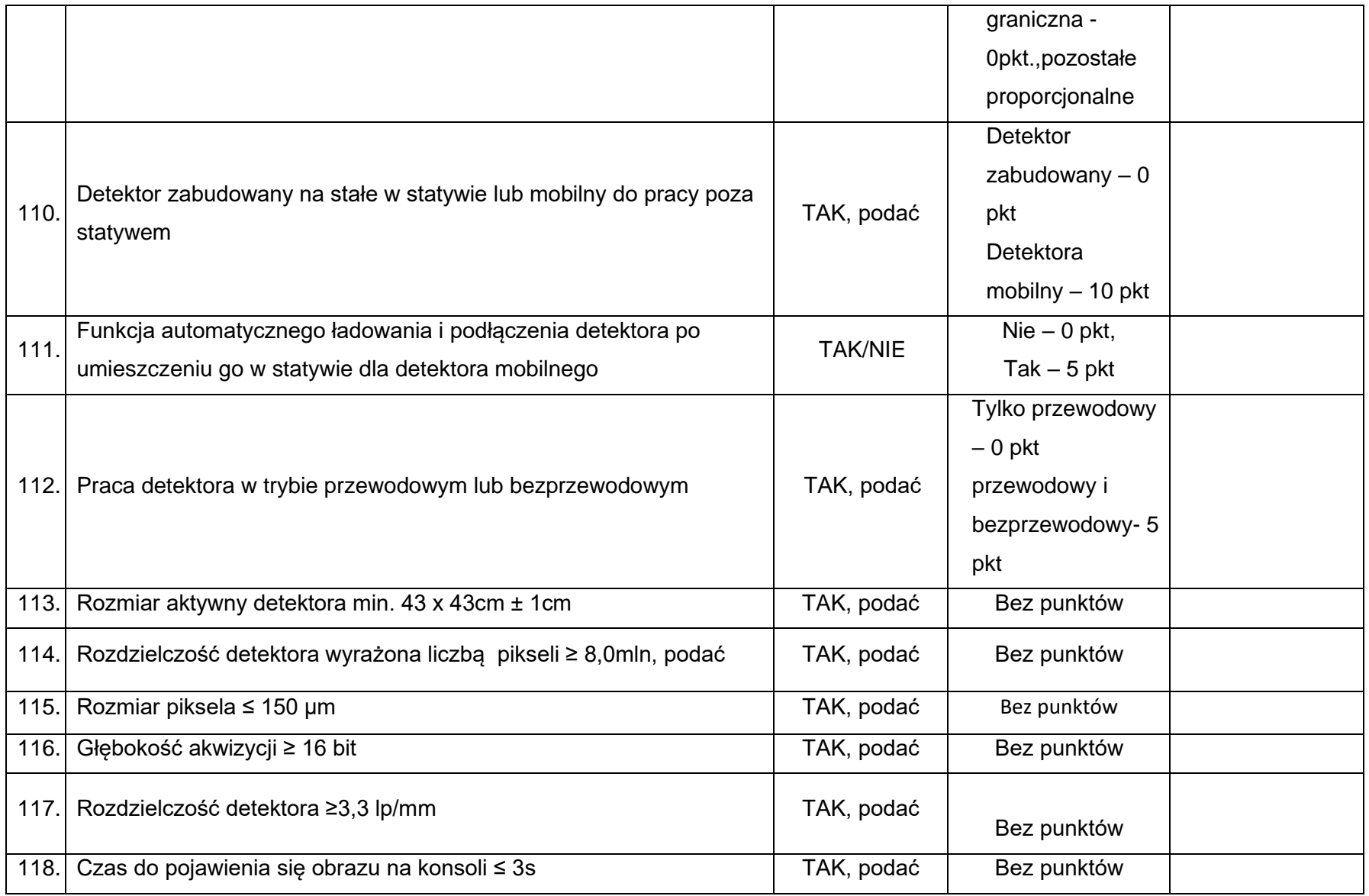

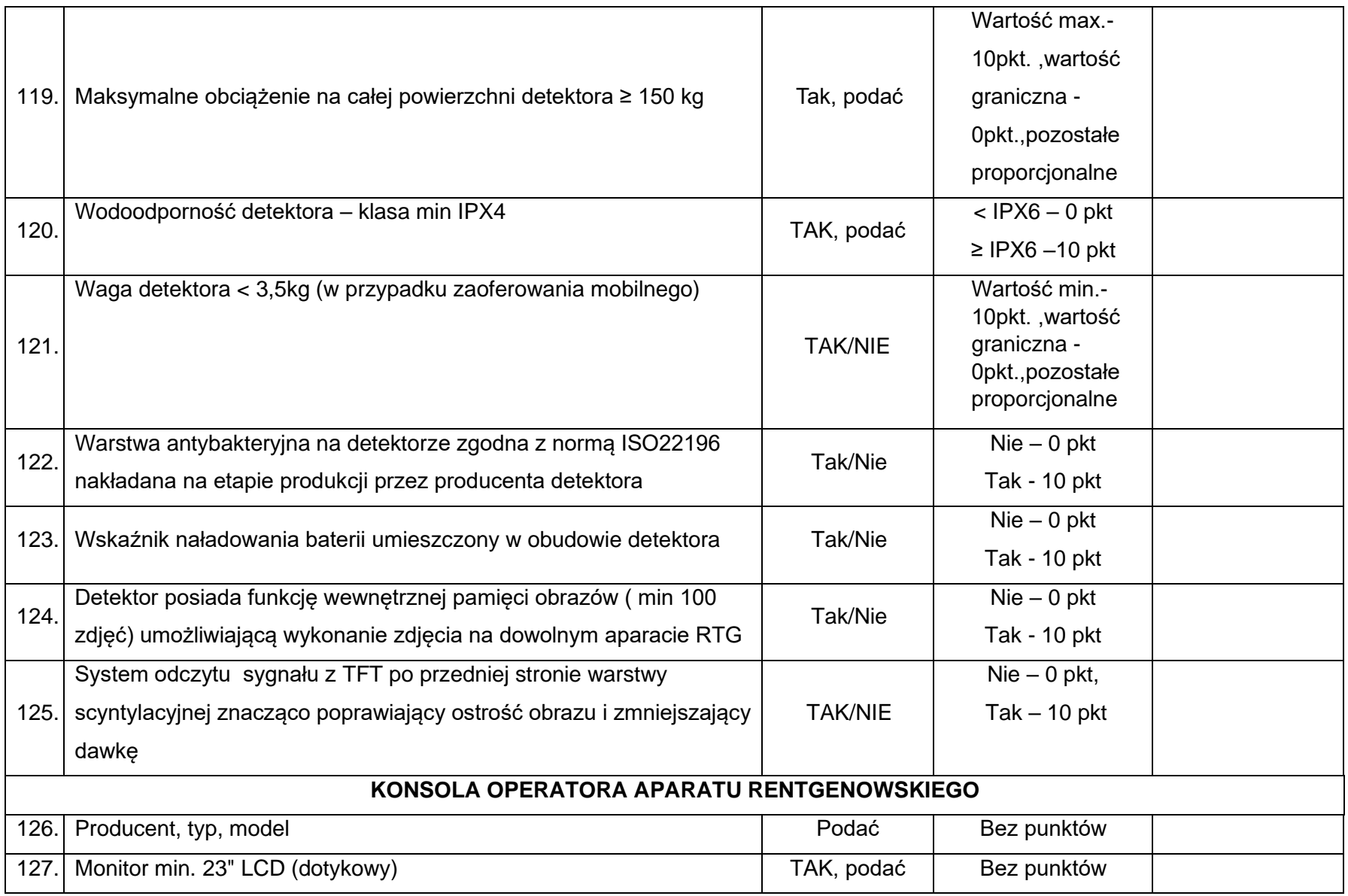

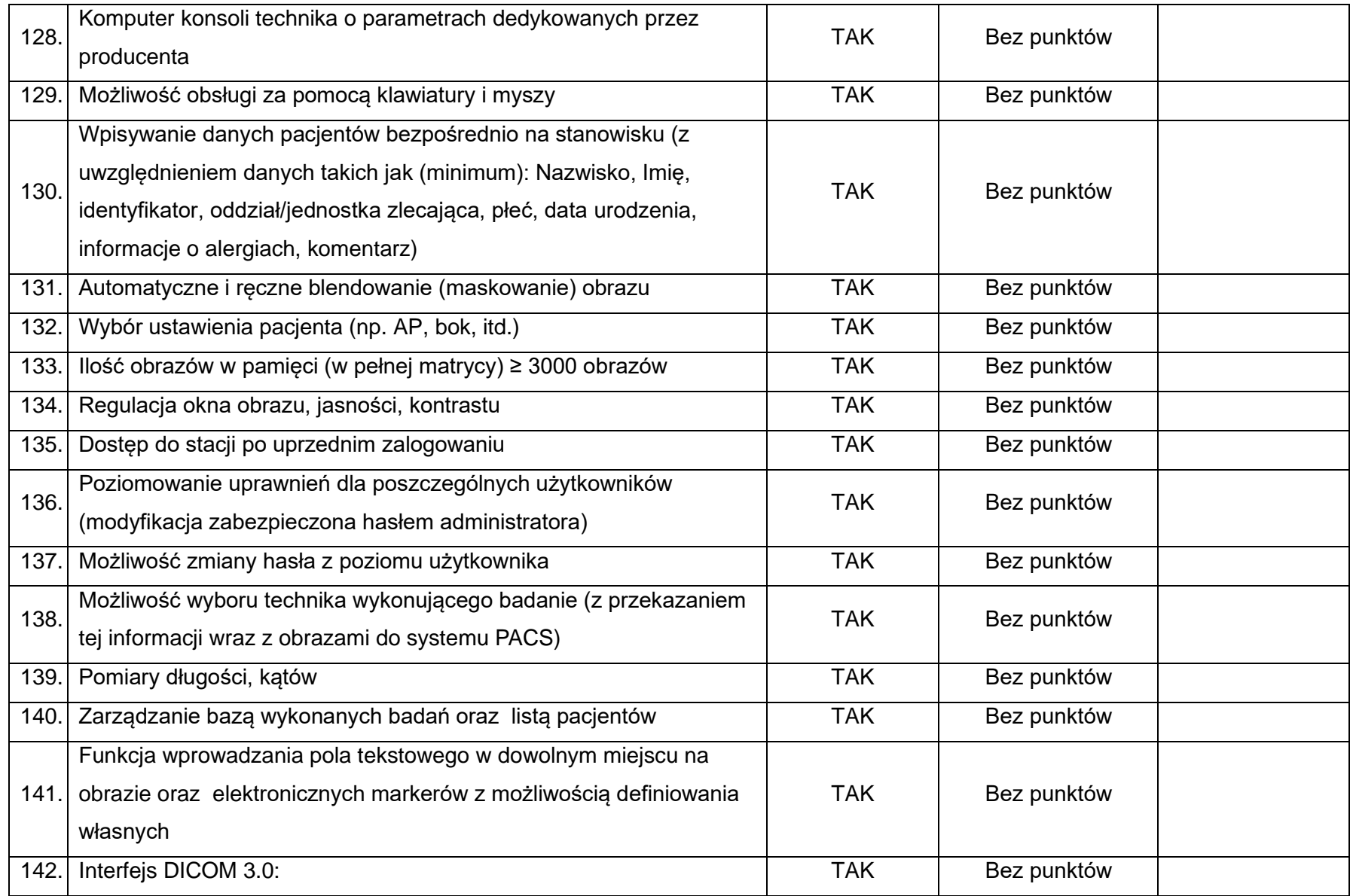

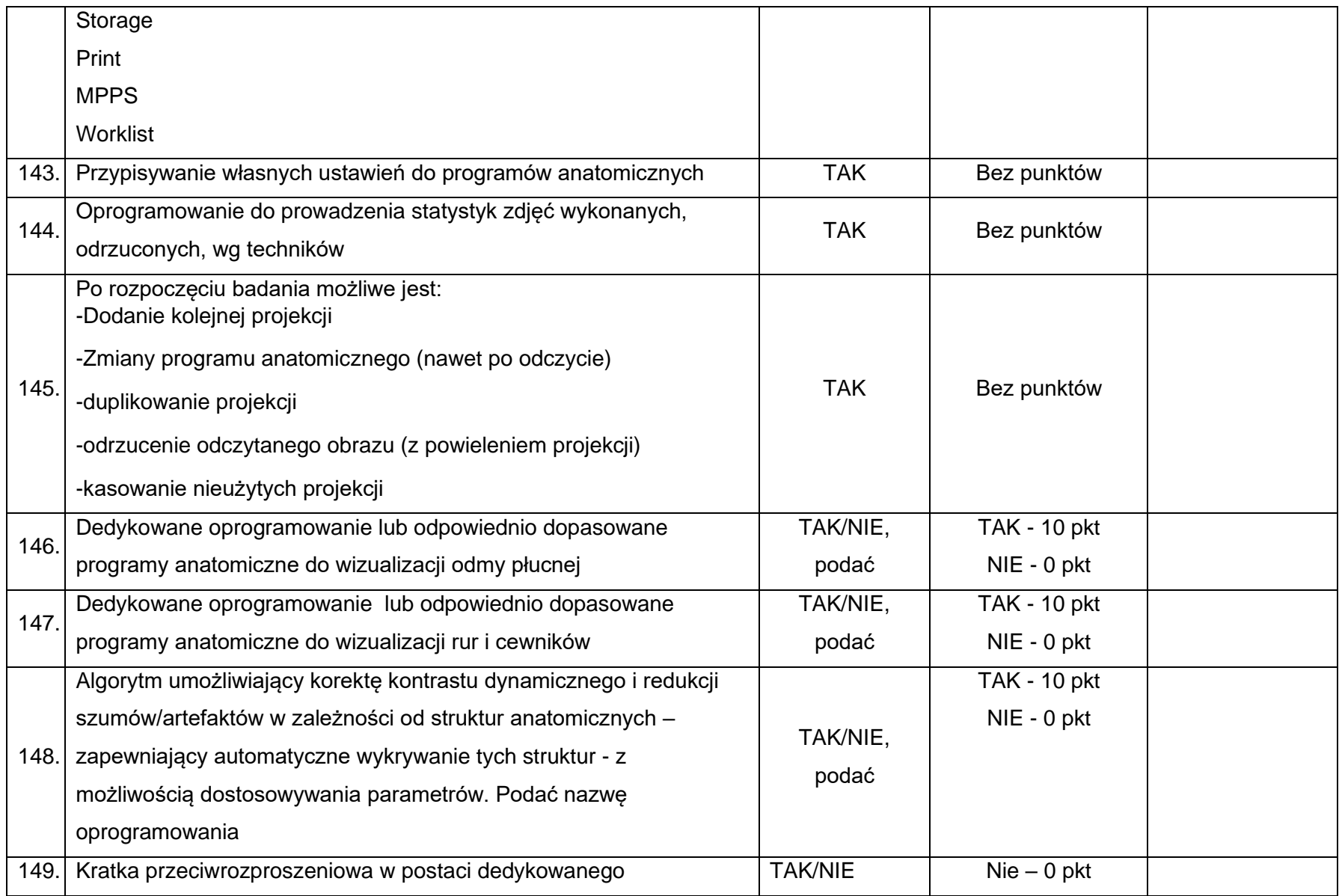

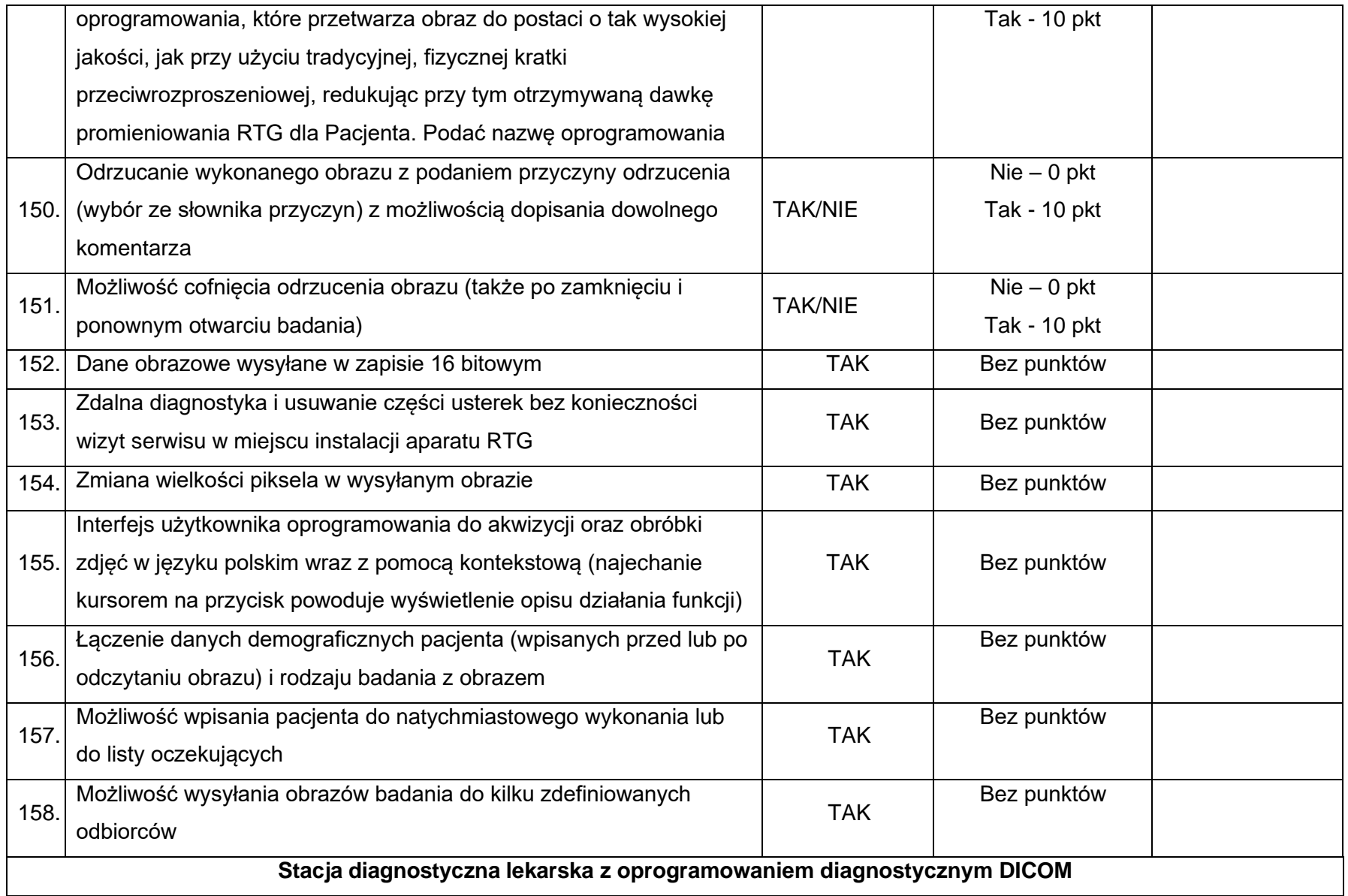

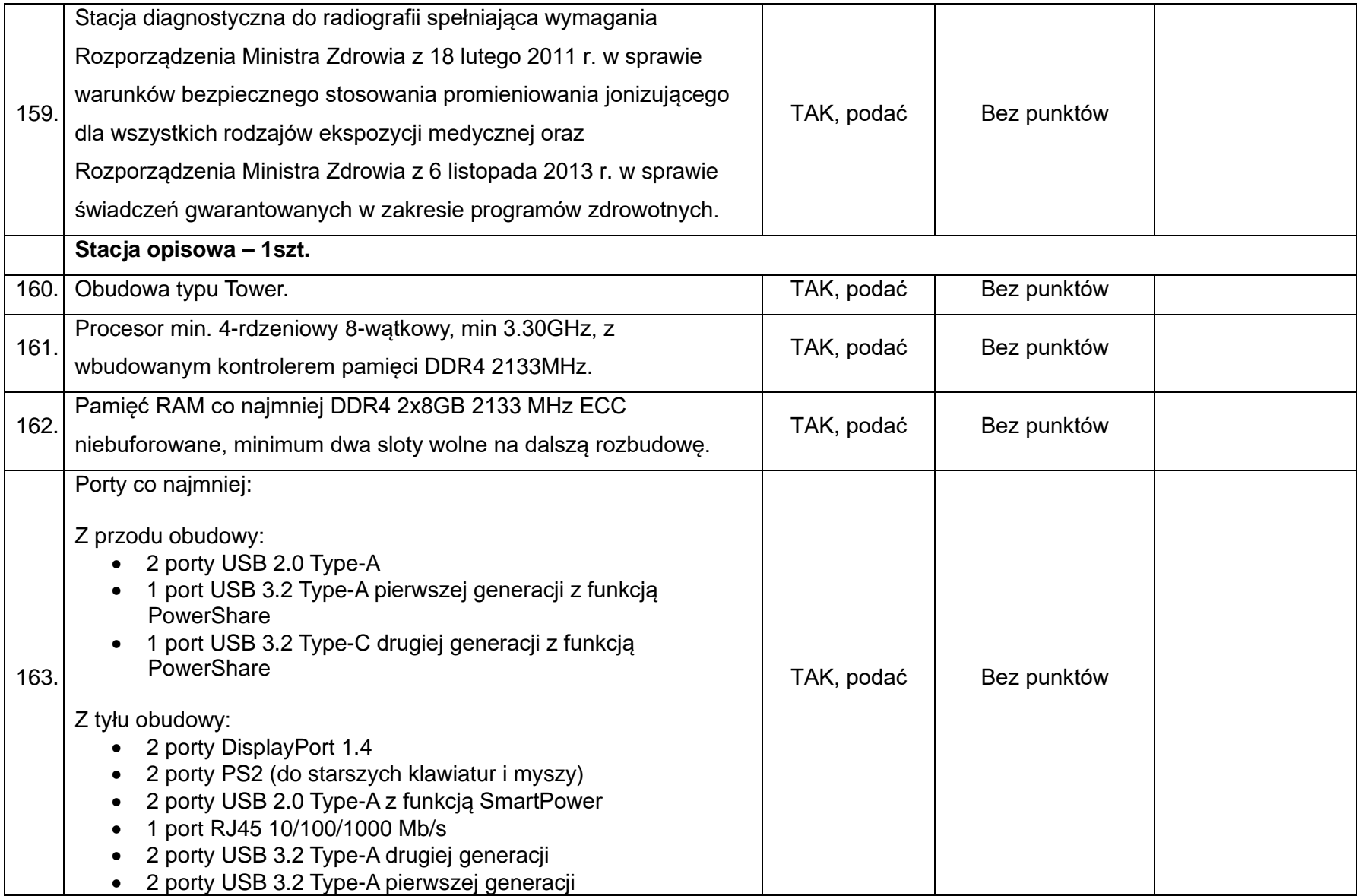

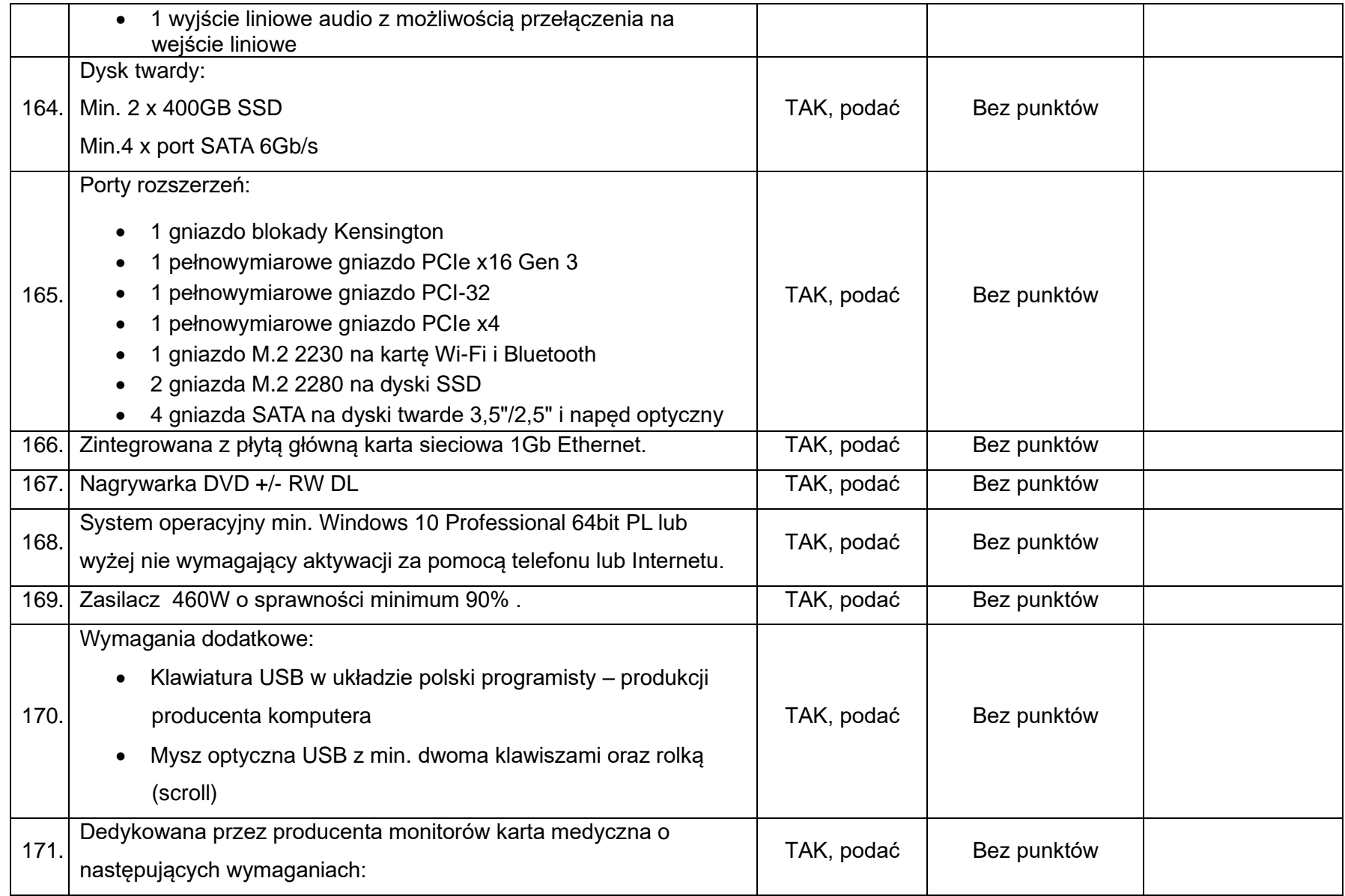

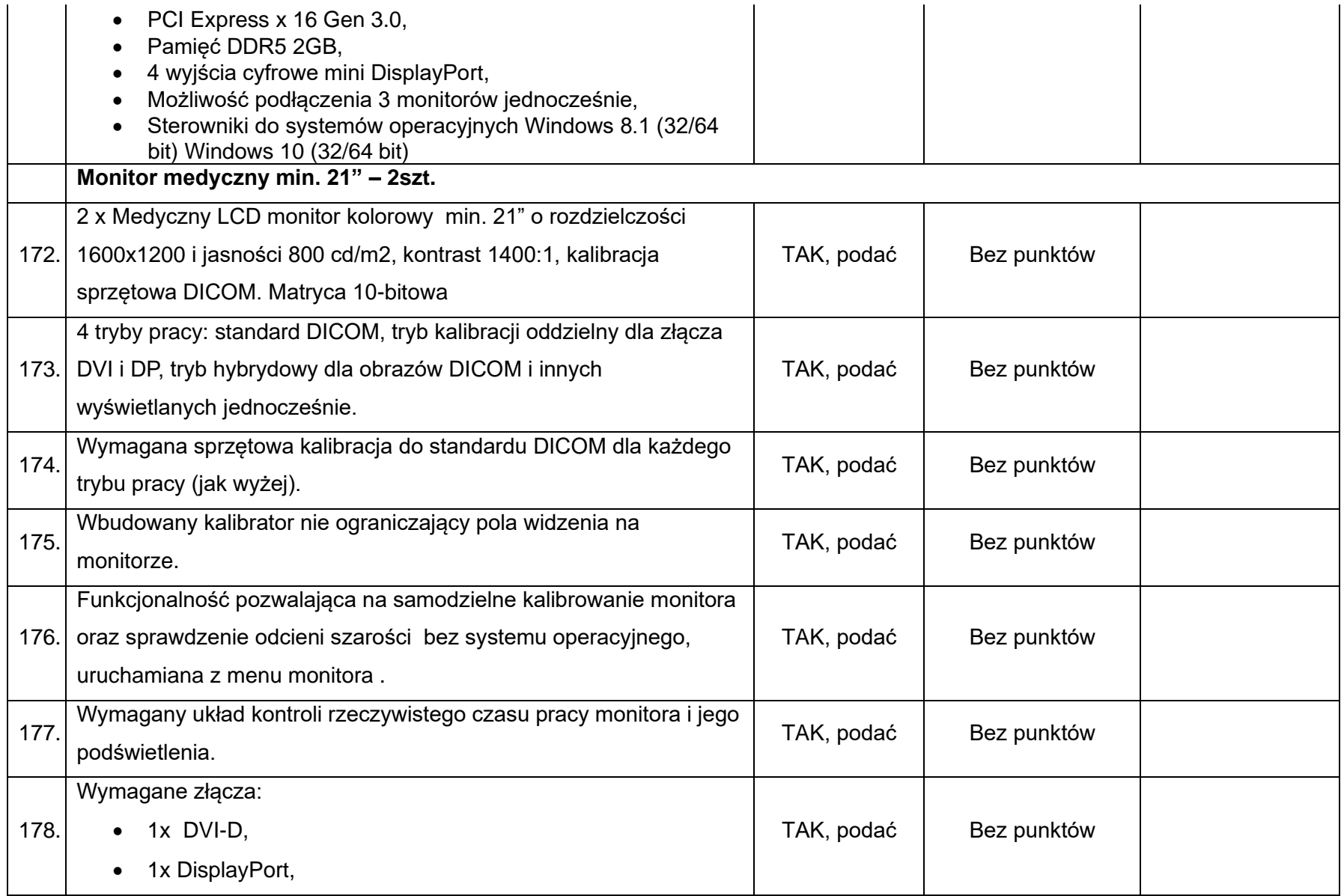

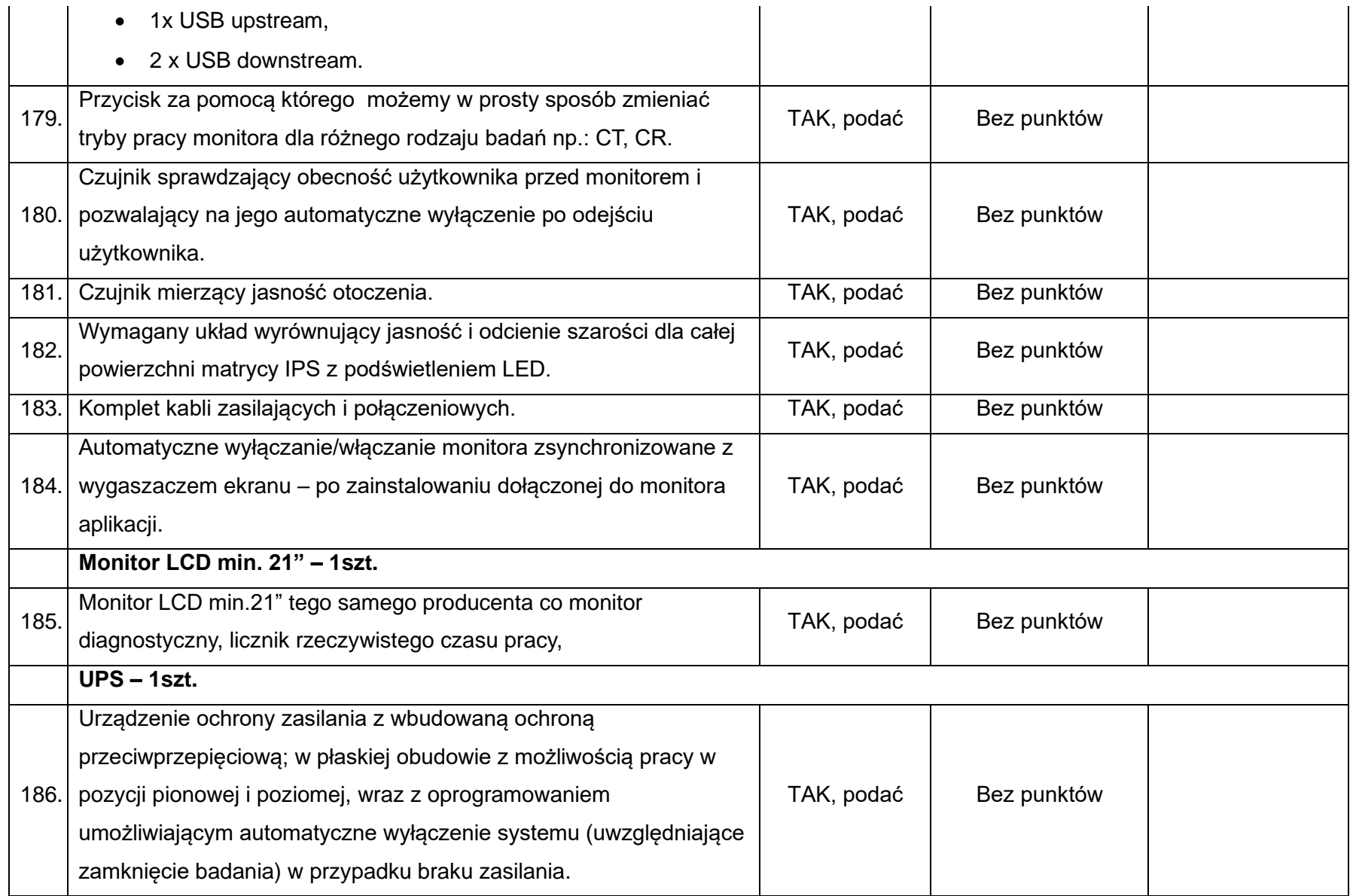

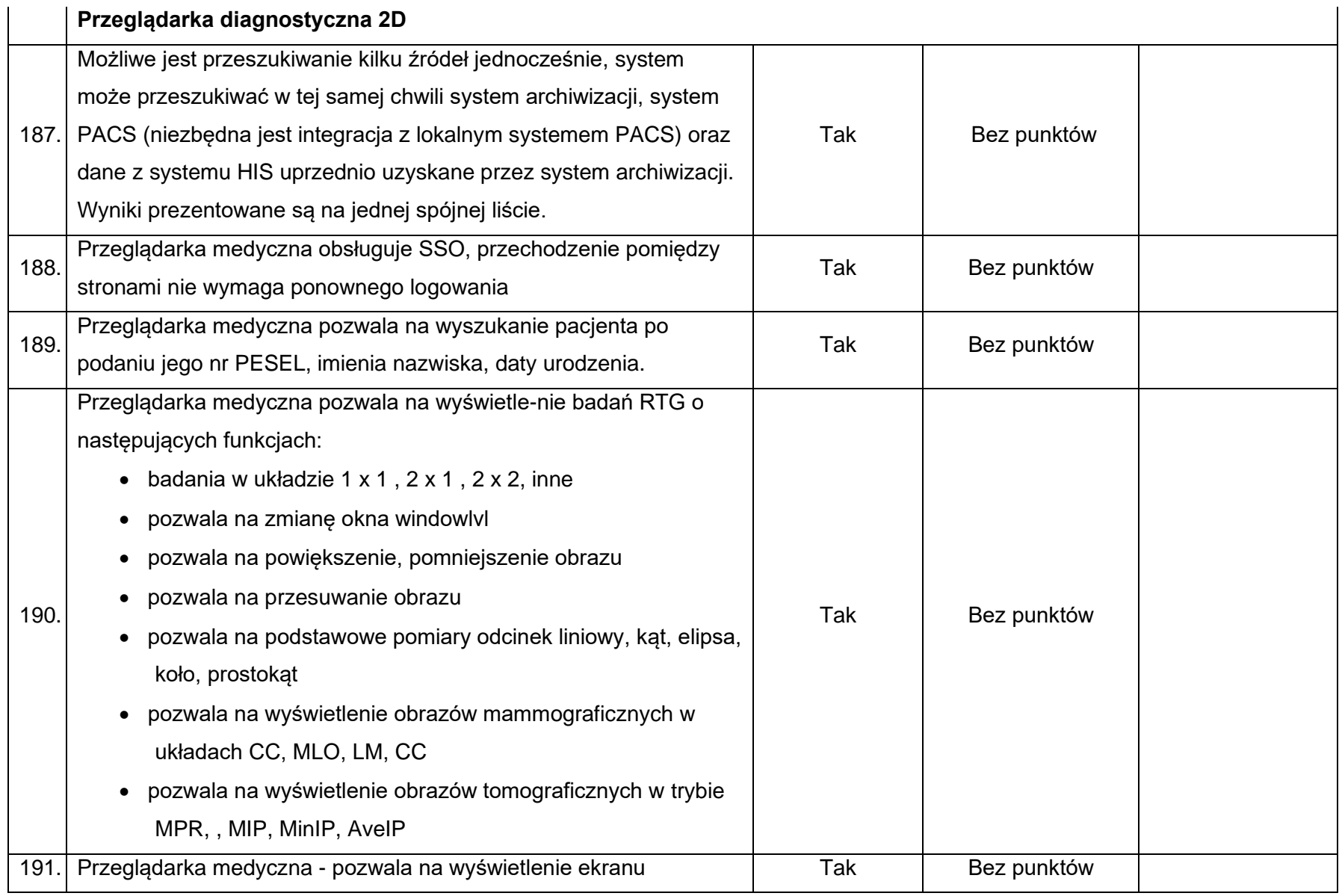

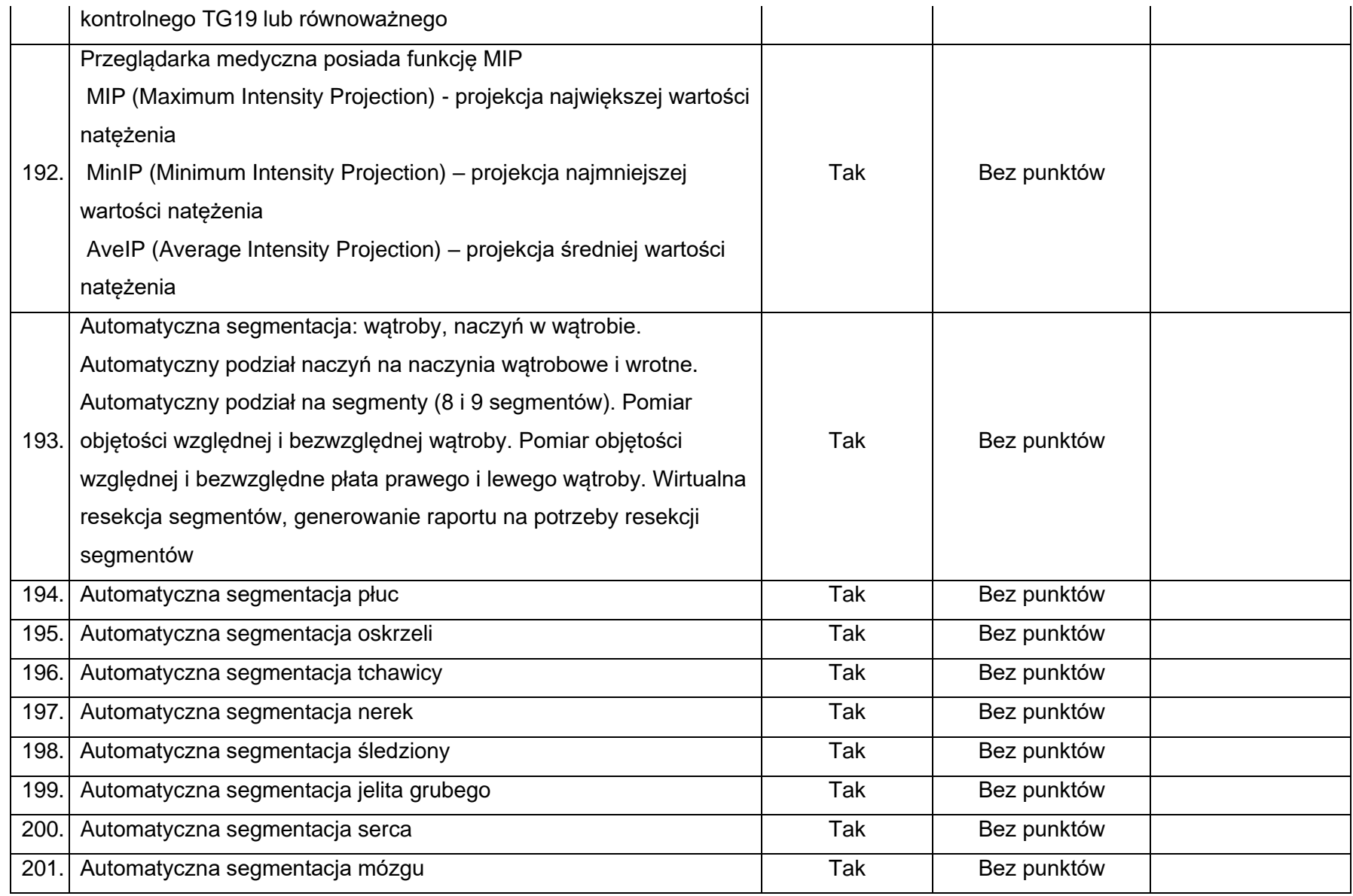

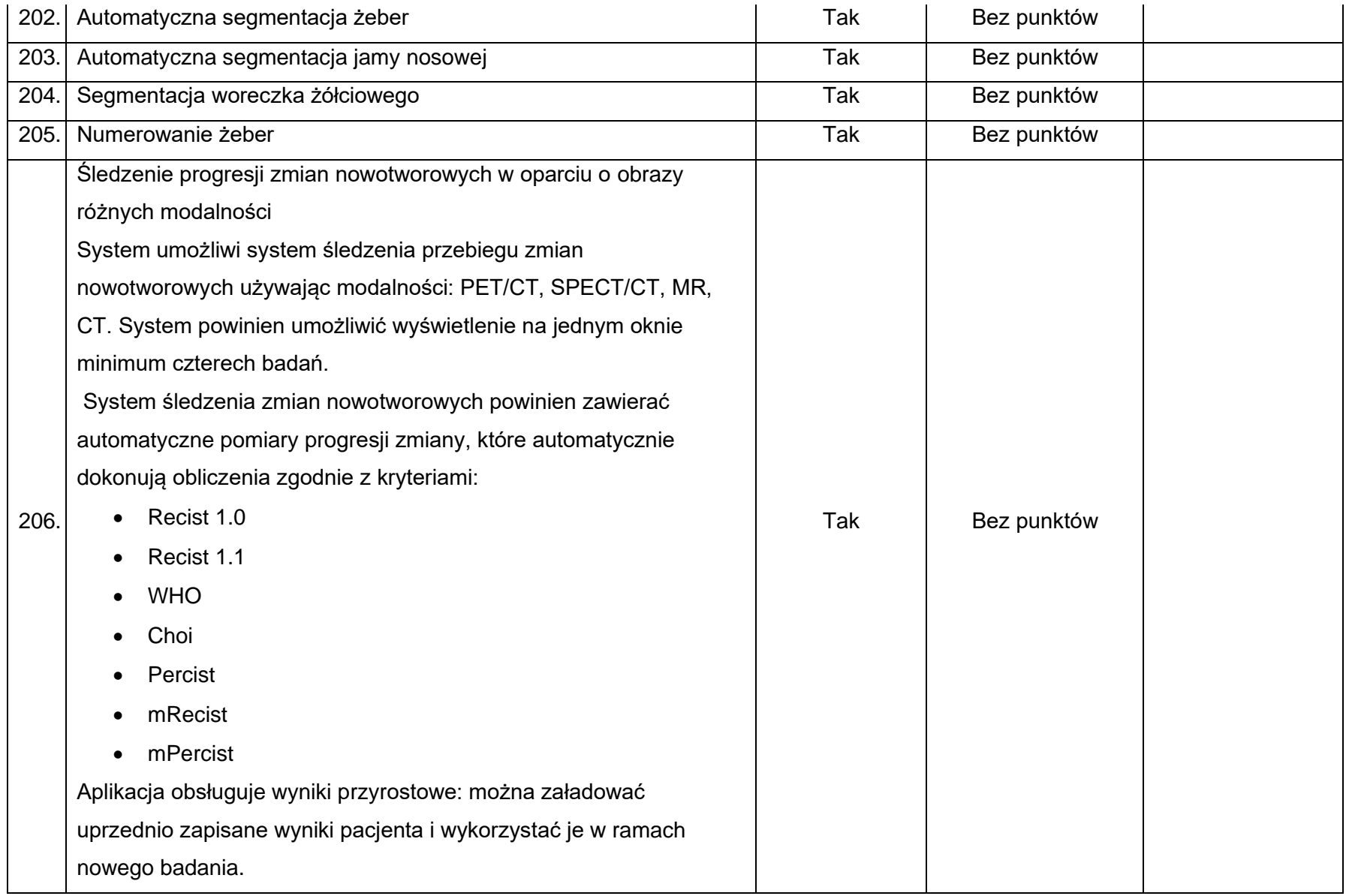

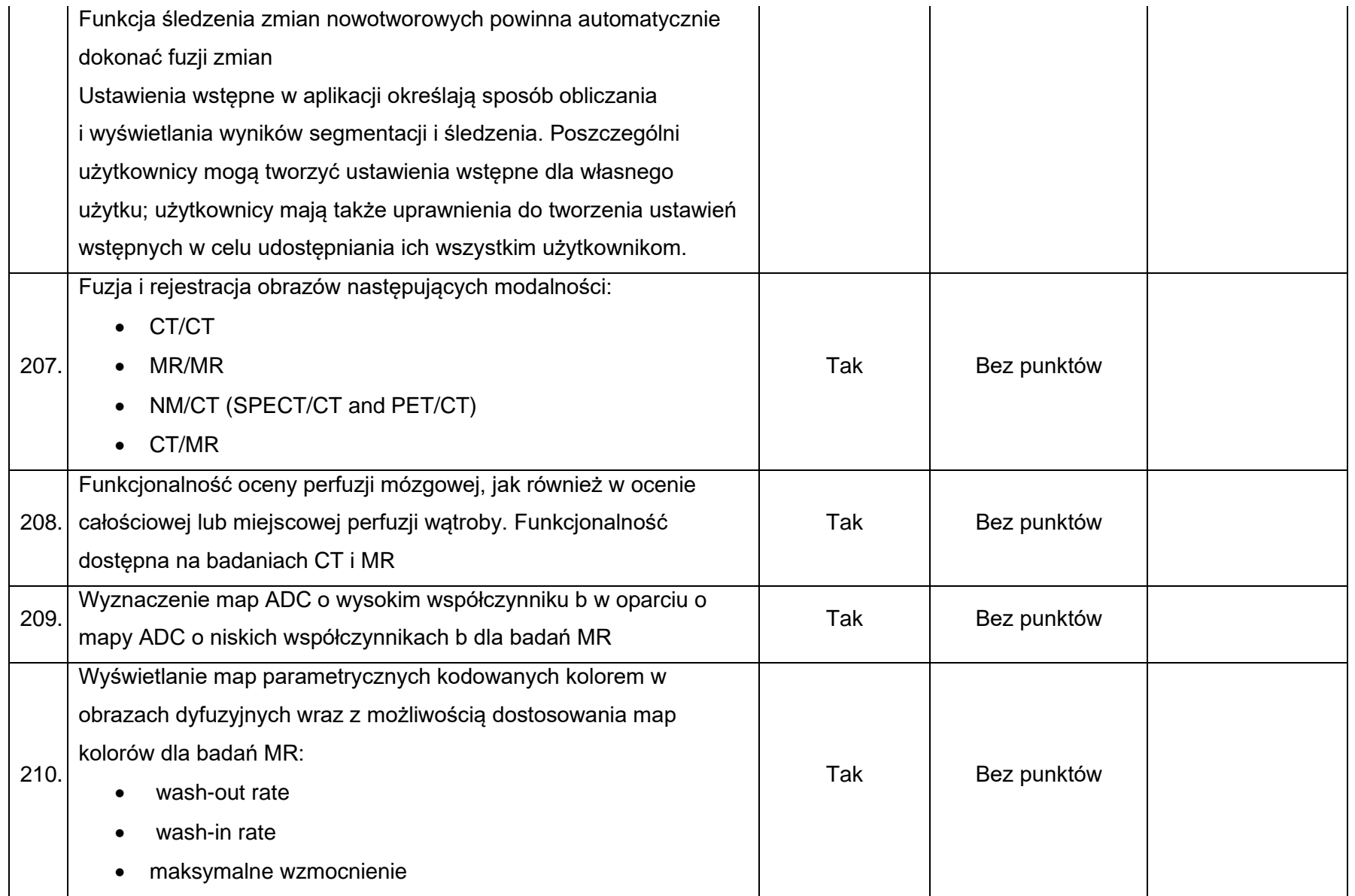

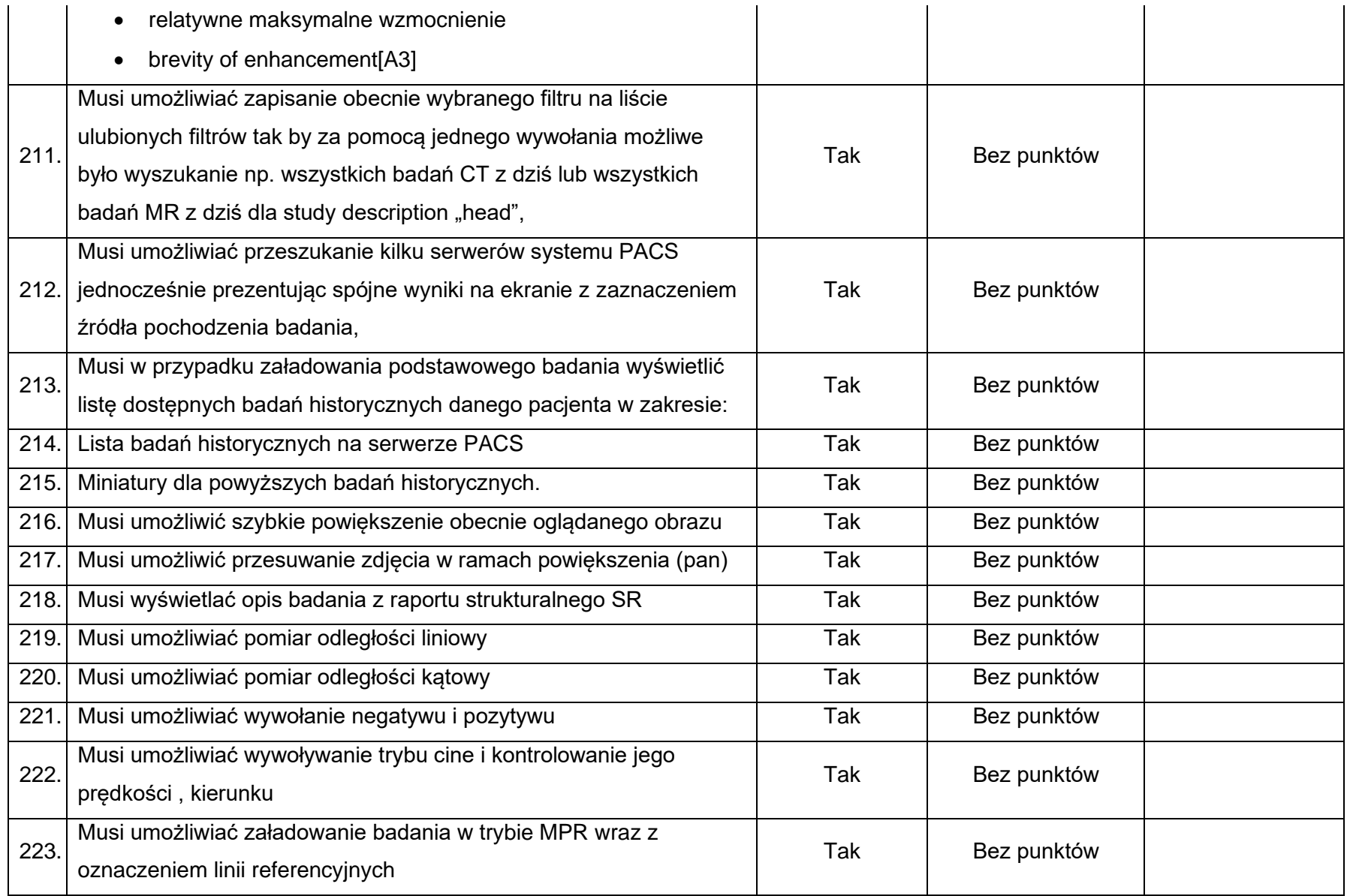

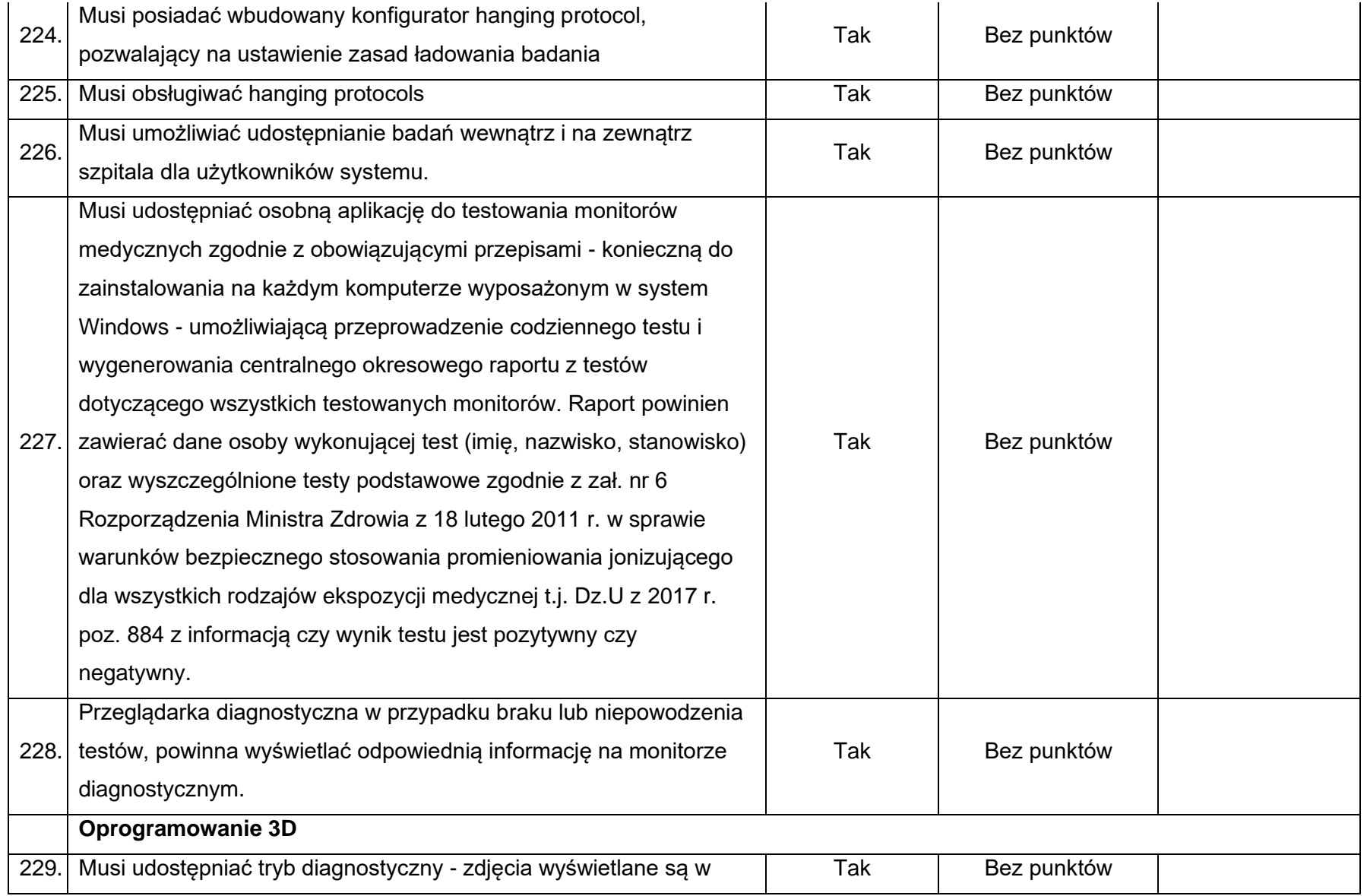

![](_page_26_Picture_139.jpeg)

![](_page_27_Picture_137.jpeg)

![](_page_28_Picture_131.jpeg)

![](_page_29_Picture_157.jpeg)

![](_page_30_Picture_143.jpeg)

![](_page_31_Picture_151.jpeg)

![](_page_32_Picture_147.jpeg)

![](_page_33_Picture_152.jpeg)

![](_page_34_Picture_108.jpeg)

![](_page_35_Picture_125.jpeg)

![](_page_36_Picture_115.jpeg)

![](_page_37_Picture_123.jpeg)

![](_page_38_Picture_113.jpeg)

![](_page_39_Picture_129.jpeg)

![](_page_40_Picture_131.jpeg)

![](_page_41_Picture_135.jpeg)

![](_page_42_Picture_133.jpeg)

![](_page_43_Picture_127.jpeg)

![](_page_44_Picture_133.jpeg)

![](_page_45_Picture_125.jpeg)

![](_page_46_Picture_131.jpeg)

![](_page_47_Picture_123.jpeg)

![](_page_48_Picture_129.jpeg)

![](_page_49_Picture_118.jpeg)

![](_page_50_Picture_116.jpeg)

![](_page_51_Picture_81.jpeg)

*Maksymalna ilość punktów (jednostkowych), jaką może uzyskać oferta w oparciu o punktację określoną w kolumnie "Parametr punktowany" -* **340 pkt**